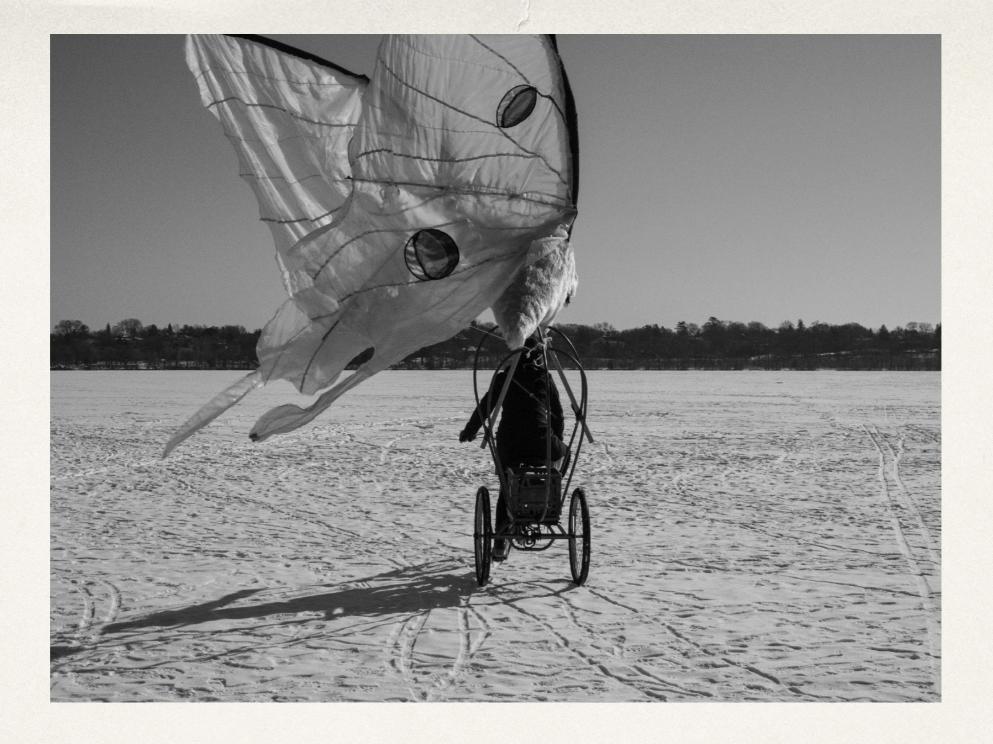

# Introduction to Digital Storytelling

March 15, 2018

# What is digital storytelling?

Digital stories are narratives that use digital media to tell a short, compelling story. They typically combine narration, images (still and moving), sound effects, and/or music.

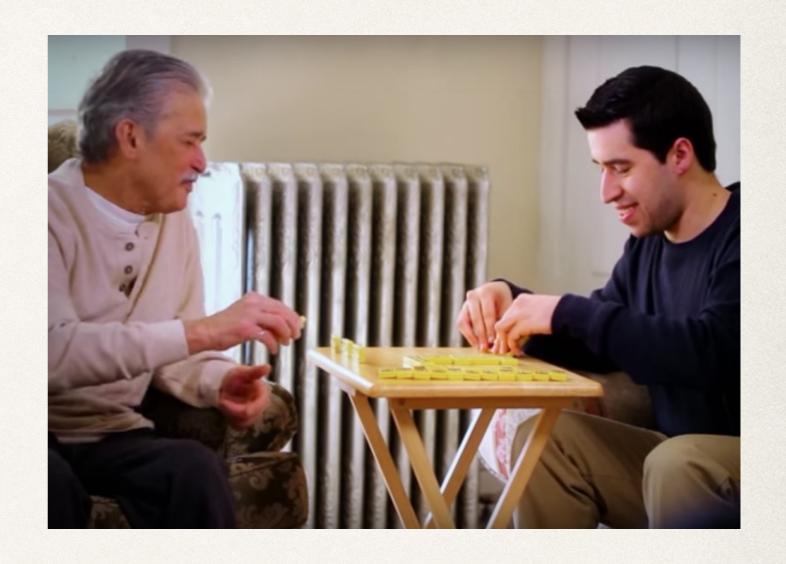

## Why digital storytelling?

- Multimodal learning, teaching, and creating
- YouTube/podcast culture
- ❖ Importance of narrative (journalism, health, etc.)
- Technology skills
- Compact format
- Emotion and information

# Components of Digital Storytelling

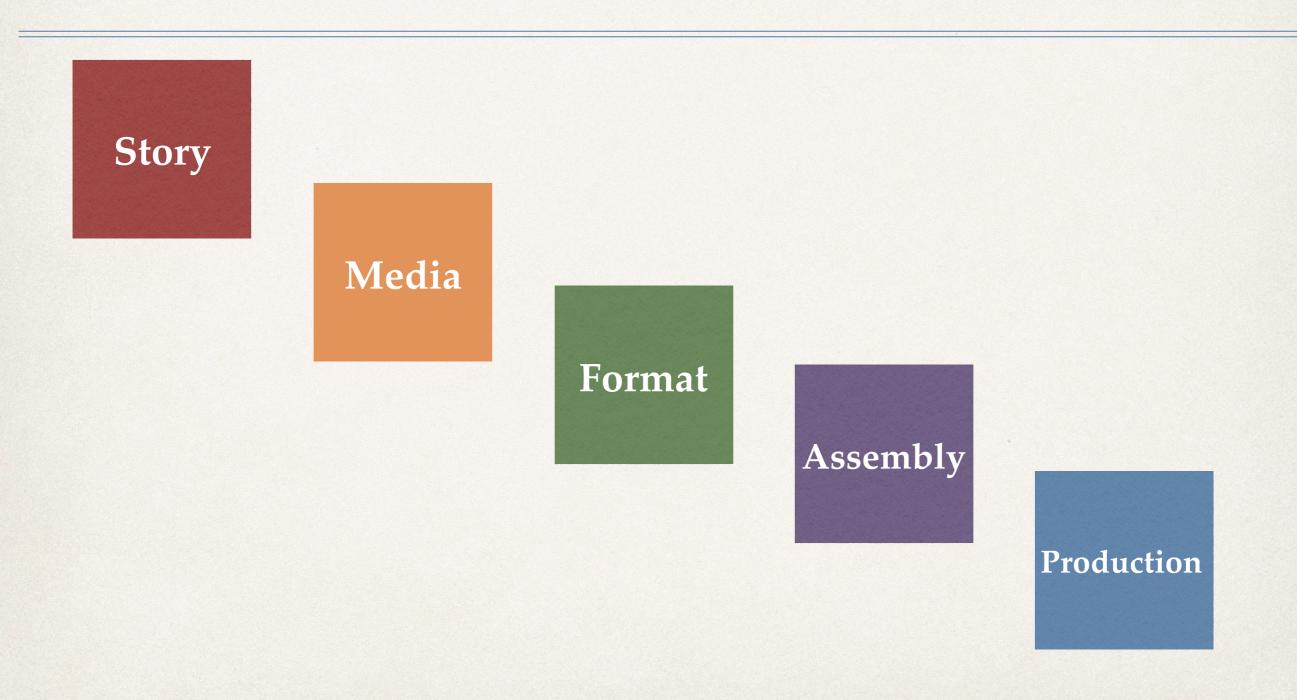

## Story

- A question, a problem, a tension or a mystery
- Characters who usually experience change
- \* Beginning, middle, end
- A message, an emotional response
- Script or storyboard

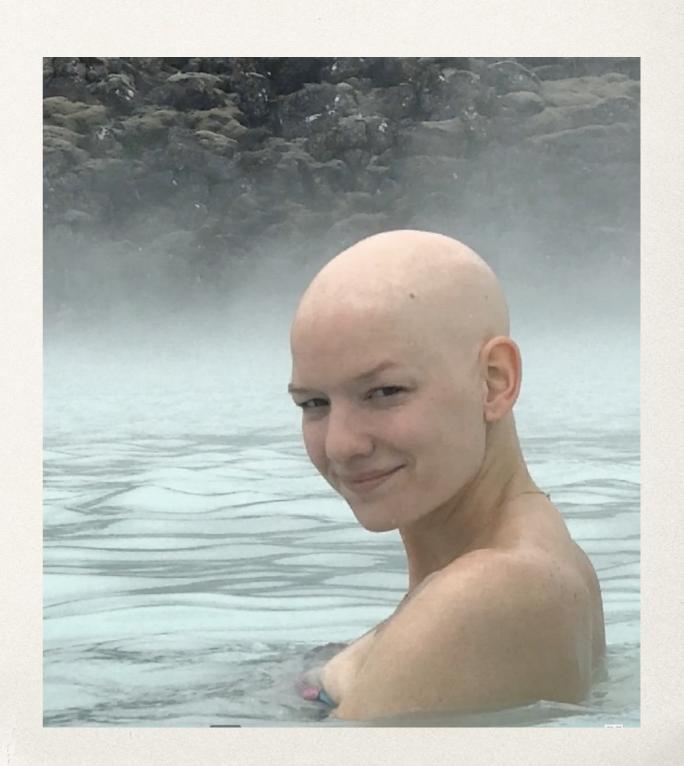

#### Media

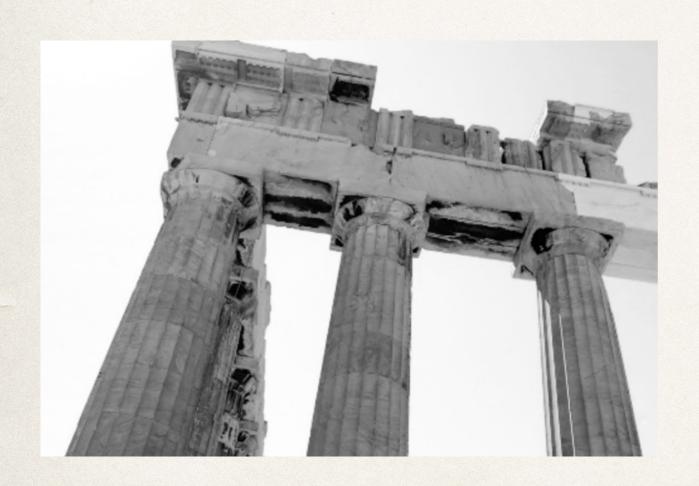

- Photos, scans of documents, video, sound effects, music
- Media created by storyteller
- \* Copyright-safe media found on web
- Media management skills including labeling, organizing, importing/exporting files

#### Format

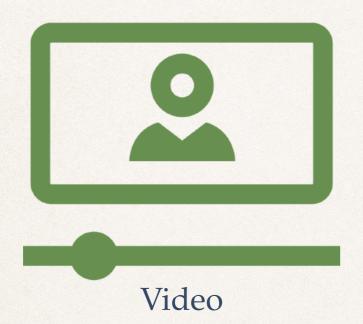

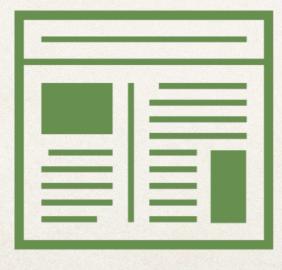

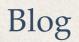

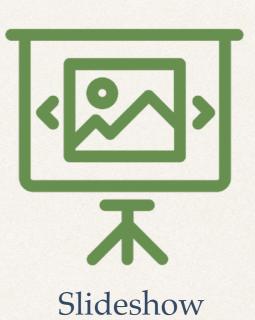

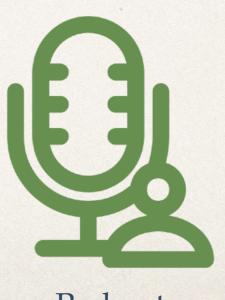

Podcast

## Assembly

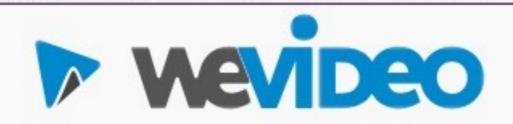

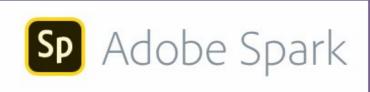

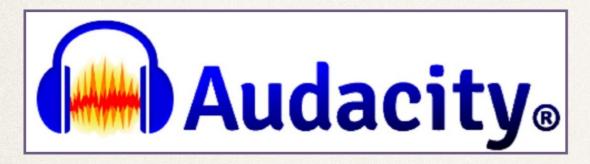

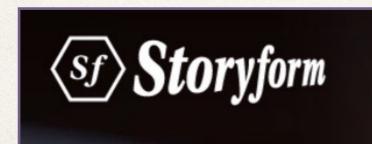

- Integration of media components
- Video or audio editing program (WeVideo, iMovie, Premiere, Audacity, Audition)
- Visual storytelling app (StoryForm,Timeline, Exposure)

#### Production

- Save, share, export files
- \* Consider privacy
- Adjust production quality to purpose
- \* Prioritize components
- Improve quality through photo and sound editing, pacing, video effects, color

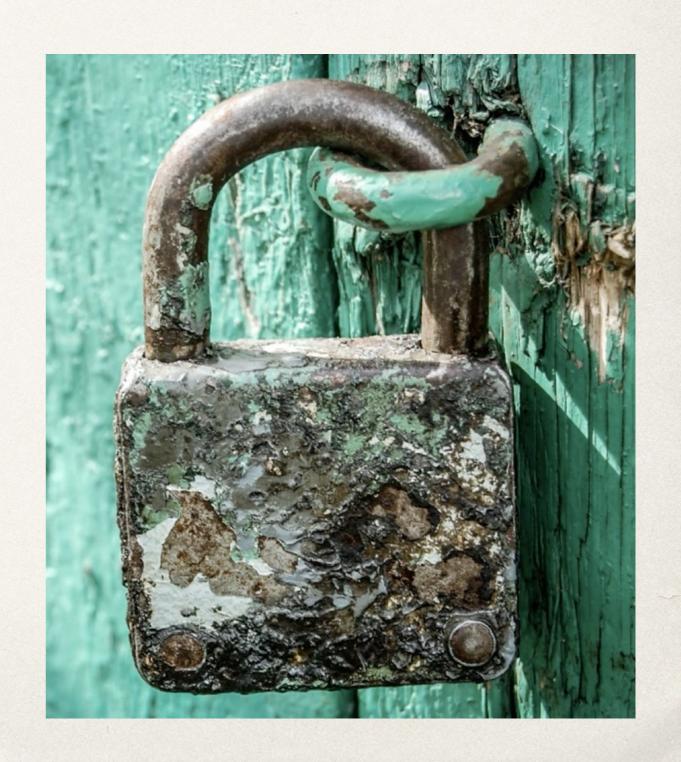

### First steps

- ❖ MAKE A DIGITAL STORY. For video, try WeVideo. For audio, try Audacity.
- Watch/view/listen to digital stories
- Read introductory books: Alexander, Ohler, Lambert
- \* Explore how DS is used in your field
- Try as an "optional" format for a more traditional assignment
- Create a lesson that uses digital storytelling
- Integrate digital storytelling with community-based learning